11. Усова А.В. Развитие экспериментальных умений у учашихся на различных этапах обучения / А.В. Усова, А.А. Бобров // В кн.: Методика использования физического эксперимента в учебном процессе. - Свердловск: Свердловский педагогический институт, 1985. - С. 91-98.

## И. В. Оленюк

Гусятинский колледж Тернопольского национального технического университета имени Ивана Пулюя

### ОСОБЕННОСТИ ФОРМИРОВАНИЯ ДЕЙСТВЕННЫХ ЗНАНИЙ В ПРОЦЕССЕ РЕШЕНИЯ РАЗНОУРОВНЕВЫХ ФИЗИЧЕСКИХ ЗАДАЧ

В статье раскрываются особенности использования разноуровневых физических задач в процессе формирования действенных физических знаний, которые отвечают прогнозируемым результатам учебы. В частности, использование физических задач эталонного характера на разных этапах усвоения учебного материала обеспечило получение в ходе итогового контроля подтверждения достижения большинством студентов высокого уровня качества знаний.

УДК 621.317.329

### Р. А. Поведа

Кам'янець-Подільський національний університет імені Івана Огієнка

# **ВИКОРИСТАННЯ ПРОГРАМ ELECTRONICS WORKBENCH MULTISIM ДЛЯ ПІДГОТОВКИ** СТУДЕНІВ ФІЗИЧНИХ СПЕЦІАЛЬНОСТЕЙ

Використання програм Electronics Workbench Multisim для підготовки фахівців з електро- та радіотехніки, мікроелектроніки. Розглядаються методичні можливості використання комп'ютерного моделювання для поліпшення технологічної підготовки фахівців фізико-математичних факультетів, спеціальності «Електроніка». Розглянуто доцільно використання на лекційних, практичних та лабораторних заняттях з схемотехніки таких прикладних пакетів проектування напівпровідникових пристроїв електроніки як Electronics Workbench, Microcomputer Circuit Analysis Program, MatLab.

Ключові слова: Electronics Workbench Multisim, електротехніка, комп'ютерне моделювання.

На сьогоднішній день персональний комп'ютер став незамінним інструментом для аналізу, дослідження і моделювання процесів практично у всіх сферах знань. Важко собі уявити процес створення сучасних пристроїв електроніки, починаючи від напівпровідникових елементів і закінчуючи оптимізацією процесів у функціонально закінчених пристроях, без застосування засобів обчислювальної техніки. Ці завдання вирішують універсальні і спеціалізовані програми. Починаючи вивчення основ електроніки, дуже важливо мати простий та доступний інструмент для перевірки теоретичних знань на практиці, організації й проведення експериментальних досліджень схем широкого класу. Донедавна таким інструментом була тільки навчальна лабораторія з досить обмеженим набором схем і невеликим набором приладів. Але сьогодні ми є свідками стрімкого розвитку інших програмних інструментів, що використовують сучасне математичне моделювання для створення віртуальної лабораторії. Це призвело до появи нових підходів до вивчення таких фунламентальних лисциплін, як електротехніка і електроніка. В даний час програми моделювання схем настільки розвинені і доступні, що природним чином доповнюють традиційні методи. Використання програм стало вже стандартом у всіх зарубіжних технічних університетах. Це підтверджується великою кількістю навчальної літератури з використання цього нового інструменту.

Такий спосіб моделювання схем привабливий і зручний для широкого кола користувачів лише тоді, коли процес дослідження максимально наближений до реального експерименту. У цьому випадку студент, здійснюючи природну послідовність таких операцій, як збірка схеми з її елементів, підключення до неї вимірювальних приладів, завдання параметрів генераторів і установка режимів на панелях вимірювальних приладів, отримує результати вимірювань у звичній для нього формі завдяки зображенню на дисплеї комп'ютера знайомих приладів, таких як амперметр, вольтметр, мультиметр, генератор сигналів, осцилограф.

Традиційно електротехнічна складова підготовки інженерів у системі вищої освіти (бакалавр, магістр) складається з курсів електротехніки, електроніки і, схемотехніки. За вказаними дисциплін в нашому університеті проводяться лекційні, практичні, семінарські та лабораторні заняття, а також виконуються самостійні та курсові роботи.

Якщо врахувати, що електро- та радіотехнічна підготовка будується на основі фізики і математики, то неважко побачити, що, по суті, тут в основному ми зустрічаємося з електричними та електронними ланцюгами і їх моделюванням в тій чи іншій формі. У силу зазначених обставин відкривається багате поле для використання схемотехнічних програм. Як показує аналіз стану програмного забезпечення з схемотехнічного моделювання, на етапі початкового засвоєння методів автоматизованого проектування та на етапах проведення начально-дослідних робіт доцільно розглянути можливість використання наступних прикладних пакетів проектування напівпровідникових пристроїв електроніки: Electronics Workbench (Електронна лабораторія); Micro Cap - Microcomputer Circuit Analysis Program (Програма аналізу схем на микрокомп'ютерах) та інтегрований програмний комплекс MatLab (Matrix Laboratory), який орієнтований в першу чергу на обробку масивів даних (матриць і векторів). Практика показує, що більша частина вищезазначених курсів з успіхом може вивчатися за допомогою програм: Electronics Workbench, NI Multisim, LabVIEW [1-4].

Лекції з аналогової та цифрової схемотехніки з використанням зазначених програм стають мультимедійними - більше інформативними та наглядними, сприяють глибшому розумінню матеріалу студентами. На лекціях за допомогою презентації демонструється побудова моделей ланцюгів і за допомогою відповідних віртуальних приладів режими їх роботи. Студенти також охоче виконують моделювання з окремих тем. При цьому всі «мертві» схеми пілручника стають інтерактивними. Лабораторні роботи проводяться у вигляді віртуальних моделей, а потім повторюються на стандартних макетних платах, що дозволяє глибше вивчити матеріал, а також розширити межі досліджуваних систем. Аналогічно, розрахункові роботи проводяться стандартно, а потім порівнюються з результатами моделювання. Відповіді студентів на екзамені також можуть супроводжуватися демонстрацією відповідних моделей.

При використані програми в навчальному курсі «Основи електротехніки та електроніки» в програмі Electronics Workbench Multisim відсутня можливість побудови вектор-

Ключевые слова: физическая залача интегральные личностно-лейственные измерители, управления, учебно-познавательная деятельность, прогнозируемые результаты учебы.

### I. V. Olenvuk

Gusyatin College of the Ternopol Ivan Pulyuy National Technical University

# FEATURES FORMATION OF EFFECTIVE KNOWLEDGE IN THE MULTI-LEVEL PHYSICAL PROBLEMS SOLUTIONS

In the article the features of the use of different level of physical tasks open up in the process of forming of effective physical knowledge that answer the forecast results of studies. n particular, the use of physical tasks of standard character on the different stages of mastering of educational material provided a receipt during final control of confirmation of achievement of students of high level of quality of knowledge's majority.

Key words: physical task integral personality measuring devices, managements, educational-cognitive activity, forecast results of studies.

Отримано: 21.04.2015

Розділ 5. Інноватики и впровадженні інформаційно-коминікаційних

них діаграм і моделі машин змінного струму. У цих випадках доводиться переходити до інших програм, наприклад добре себе зарекомендувала програма «ZRLC», що працює в середовищі операційної системи Android (https://play.google.com/ store/apps/details?id=ru. k66.zrlc&hl=ru).

**Вілсутність реальних** практикумів з електроніки (особливо цифрової) не дає іншого вибору, як перехід на віртуальний практикум. Як один з варіантів реалізації - виконується збірка найпростіших електронних вузлів і пристроїв на макетних платах з їх паралельним комп'ютерним молепюванням

Віртуальна лабораторія відкриває для вищих навчальних закладів

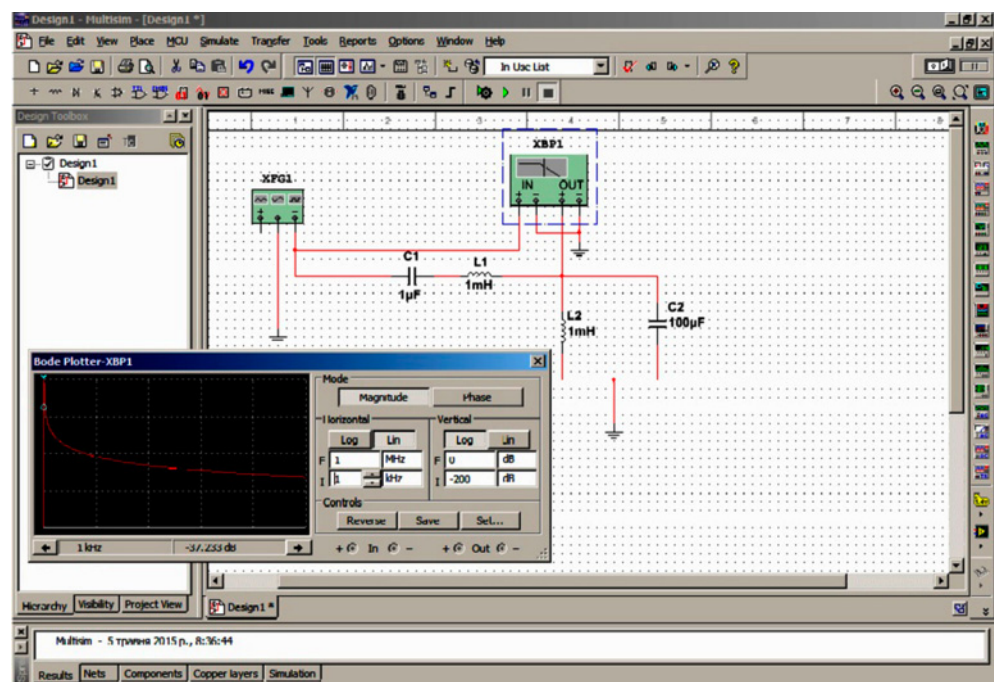

Рис. 1. Схема дослідження фільтру, зібраного в Electronics Workbench Multisim

найширші можливості вдосконалення навчального процесу та розвитку методів експериментального дослідження. Комп'ютерна мікросхемотехніка, як основа віртуальної електроніки, в програмному забезпеченні є різновидом системи автоматизованого проектування електронних пристроїв. Сьогодні стало вже цілком очевидно, що аналіз і експериментальне дослідження процесів в електроніці неможливі без застосування комп'ютера.

Наявність лабораторії математичного моделювання з розвиненою інструментальною підтримкою дозволяє реалізувати практично необмежену можливості з планування та проведенню експериментів з широким класом електричних та електронних схем Для вивчення та аналізу нескладних електронних схем, наприклад, при моделюванні різних статистичних і динамічних режимів роботи: напівпровідникових приладів - діодів, транзисторів, і на їх основі різних функціональних вузлів - аналогових і цифрових пристроїв.

Наявність сучасного приладового парку в програмі Electronics Workbench Multisim надає в розпорядження користувача унікальні можливості для планування і проведення широкого спектру експериментів: від найпростіших дослідів до дослідження реальних електротехнічних пристроїв. Такий інструмент є ідеальним засобом навчання студентів, оскільки дозволяє зняти практично всі обмеження, шо стосуються елементної бази і приладового парку [1-4].

Програма Electronics Workbench Multisim корисна для студентів вищих навчальних закладів усіх форм навчання, які вивчають курс електроніки, оскільки вона істотно розширює можливості виконання розрахункових та курсових робіт, лабораторних робіт, а також кращого їх розуміння. Поява в програмах Electronics Workbench Multisim модулів LabVIEW і їх подальша інтеграція, а також зв'язки з реальними пристроями істотно підвищують можливості навчання, що свідчить, що сьогодні є простий і доступний інструмент для проведення експериментальних досліджень широкого класу електричних та електронних схем, який включає в себе величезну бібліотеку елементів і приладів.

#### Список використаних джерел:

- 1. Панфилов Д.И. Электротехника и электроника в экспериментах и упражнениях : практикум по Electronics Workbench / Д.И. Панфилов. - М. : Додека, 1999. - Т. 2. - 332 с.
- 2. Поведа Р.А. Моделювання радіоелектронних пристроїв за допомогою комп'ютера / Р.А. Поведа, А.А. Криськов, Ц.А. Криськов // Збірник наукових праць КПДПУ. - 1999. -Вип. 5. - С. 58-61.
- Поведа Р.А. Моделювання експериментів Ніколи Тесла у віртуальній лабораторії Workbench / Р.А. Поведа // Наукові праці Кам'янець-Подільського національного університету імені Івана Огієнка: збірник за підсумками звітної наукової конференції викладачів, докторантів та аспірантів : у 5-ти томах. - Кам'янець-Подільський: Кам'янець-Подільський національний університет імені Івана Огієнка. - 2010. -Вип. 9. - Т. 2. - С. 44-45.
- Хернитер Марк E. Multisim 7: Современная система компютерного моделирования и анализа схем электронных устройств / Marc E. Herniter. - М. : ДМК-Пресс. 2006. - 492 с.

# Р. А. Поведа

Каменец-Подольский национальный университет имени Ивана Огиенко

### ИСПОЛЬЗОВАНИЕ ПРОГРАММ ELECTRONICS WORKBENCH MULTISIM ДЛЯ ПОДГОТОВКИ СТУДЕНТОВ ФИЗИЧЕСКИХ СПЕЦИАЛЬНОСТЕЙ

Использование программ Electronics Workbench Multisim для подготовки специалистов по электро- и радиотехники, микроэлектроники. Рассматриваются методические возможности использования компьютерного моделирования для улучшения технологической подготовки специалистов физико-математических факультетов, специальности «Электроника». Рассмотрены целесообразно использование на лекционных, практических и лабораторных занятиях по схемотехнике таких прикладных пакетов проектирования полупроводниковых устройств электроники как Electronics Workbench, Microcomputer Circuit Analysis Program, MatLab

Ключевые слова: Electronics Workbench Multisim, электротехника, компьютерное моделирование.

#### R A Poveda

Kamianets-Podilsky Ivan Ohienko National University USE PROGRAM ELECTRONICS WORKBENCH MULTISIM TO PREPARE STUDENTS FOR A FUTURE PHYSICIST

Using the program Electronics Workbench Multisim for training in electrical and radio engineering, microelectronics. The methodical possibilities of using computer simulation to improve the process of preparation of experts of physical and mathematical faculty, specialty «Electronics». Considers expedient to use in the lecture, practical and laboratory classes on such circuitry design software packages semiconductor electronics like Electronics Workbench, Microcomputer Circuit Analysis Program, MatLab.

Key words: Electronics Workbench Multisim, electrical engineering, computer simulation.

Отримано: 2.02.2015